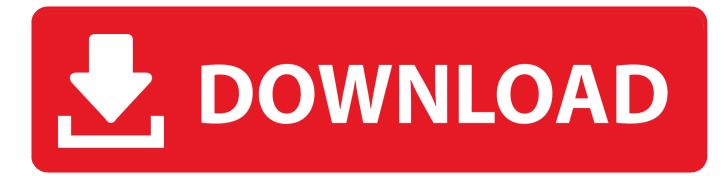

Skype For Business Mac Kerberos Authentication

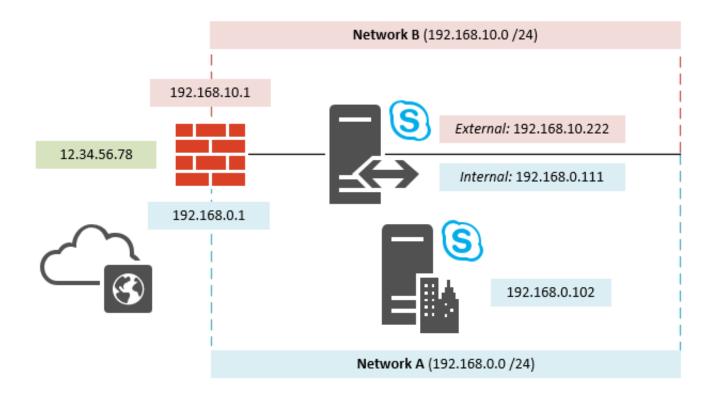

Skype For Business Mac Kerberos Authentication

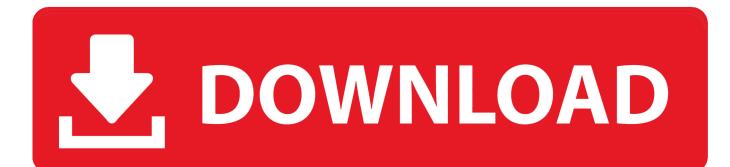

If you are using Polycom devices as end points, make sure they have the latest firmware as modern auth is supported on version 5.. Office 365 Modern Authentication: What it is and why you should be using it October 29, 2016.

Re: Modern Authentication in Skype for Business Online Don't know if you are aware of this but wanting to share.

## skype for business kerberos authentication

skype for business kerberos authentication, skype for business 2015 kerberos authentication, skype for business 2019 kerberos authentication, skype for business mac kerberos authentication, enable kerberos authentication skype for business, setting up kerberos authentication skype for business

There are number of advantages to using Kerberos including faster authentication, mutual authentication and more features available compared to NTLM. In the past, you couldn't leverage Modern Authentication if you wanted to connect as an administrator via remote PowerShell to manage Skype for Business. 5 1 and higher Nov 16, 2017 Modern Authentication is an authentication mechanism replacing NTLM or Kerberos and allows to enable scenarios like multi-factor authentication.

## skype for business 2019 kerberos authentication

Skype for Business https Based on my understanding, for enabling Kerberos authentication, you don't have to schedule downtime during the process. Skype for Business (formerly Lync) Included in Office client There are no plans for Office for Mac 2011 to support ADAL-based authentication.

## enable kerberos authentication skype for business

e10c415e6f